# GGT-Algorithmen i Übungen

#### Aufgabe 1

Gegeben: Primfaktorzerlerungen der natürlichen Zahlen  $a$  und  $b$ 

 $a = 2 \cdot 2 \cdot 5 \cdot 5 \cdot 5 \cdot 11 \cdot 13$  $b = 2 \cdot 2 \cdot 2 \cdot 3 \cdot 5 \cdot 5 \cdot 7$ Gesucht:  $ggT(a, b) =$ 

#### Aufgabe 2

Wie lautet die korrekt ausgeschriebene englische Bezeichnung für den grössten gemeinsamen Teiler und die dazu gehörende Abkürzung?

#### Aufgabe 3

Zeige, schrittweise, wie der klassische Algorithmus von Euklid den grössten Teiler der natürlichen Zahlen  $a$  und  $b$  berechnet.

 $ggT(51, 85) =$ 

#### Aufgabe 4

Untersuche, was passiert, wenn du den klassischen euklidischen Algorithmus mit einem negativen ersten Operanden ausführst.

Führe konsequent vier bis fünf Schritte des Algorithmus aus. Beschreibe das Problem, das dabei ensteht und formuliere einen Vorschlag zu seiner Lösung.

 $ggT(-5, 12) =$ 

#### Aufgabe 5

Beschreibe den wesentlichen Nachteil des klassischen euklidischen Algorithmus anhand eines gut gewählten Beispiels mit zwei positiven Operanden und formuliere einen Verbesserungsvorschlag.

#### Aufgabe 6

Zeige, schrittweise, wie der moderne Algorithmus von Euklid den grössten Teiler der natürlichen Zahlen  $a$  und  $b$  berechnet.

 $ggT(54, 80) =$ 

#### Aufgabe 7

Zeige, schrittweise, wie die klassische und die moderne Version des Algorithmus von Euklid ggT(70, 15) berechnen und vergleiche den Aufwand.

### Aufgabe 8

Zeige, schrittweise, wie die klassische und die moderne Version des Algorithmus von Euklid gg $T(34, 21)$  berechnen und vergleiche den Aufwand. Zähle diesmal beim klassischen Algorithmus eine Subtraktion mit anschliessender Vertauschung als einen Schritt.

(a) Was stellst du fest? (b) Woran liegt das?

#### Aufgabe 9

Implementiere die klassische Version des Algorithmus von Euklid in Python als Funktion mit dem Namen ggt alt(a, b) und den formalen Parametern a und b. Achte darauf, dass der Code syntaktisch korrekt ist

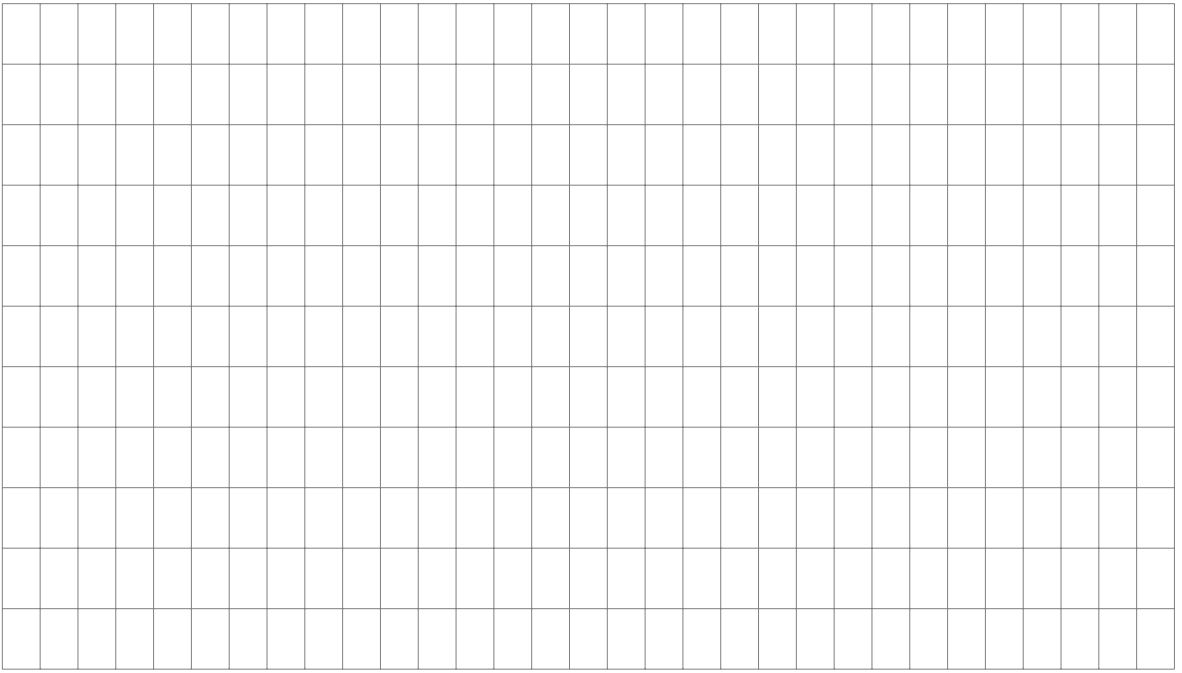

## Aufgabe 10

Implementiere die moderne Version des Algorithmus von Euklid in Python als Funktion mit dem Namen ggt neu(a, b) und den formalen Parametern a und b. Achte darauf, dass der Code syntaktisch korrekt ist

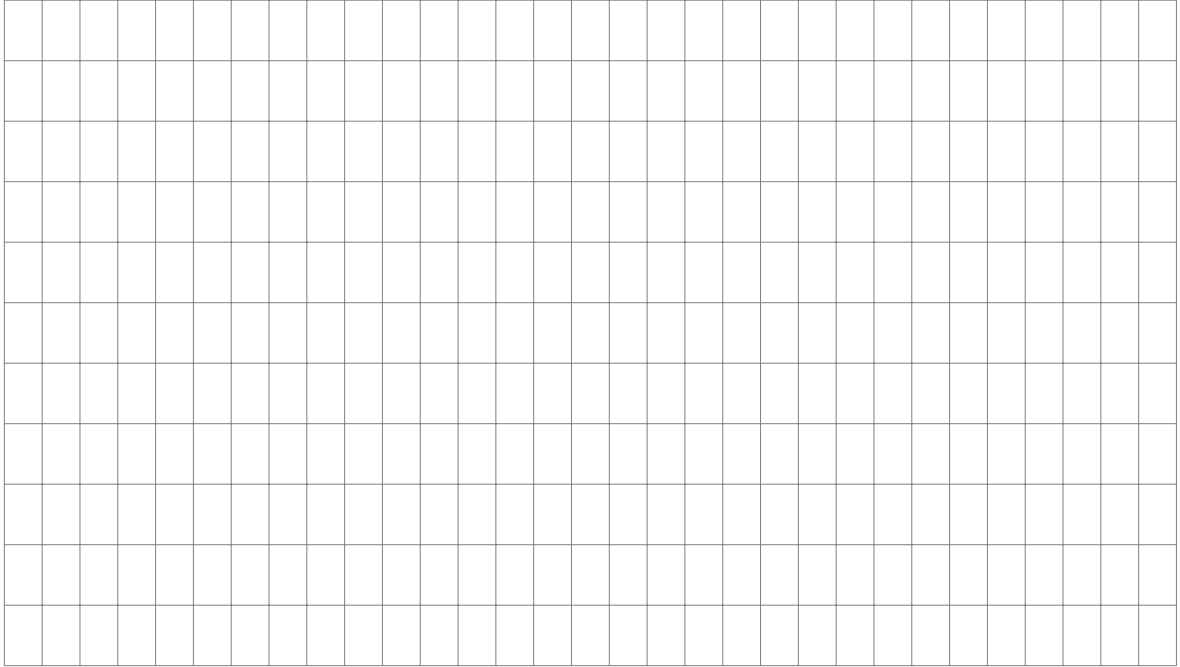